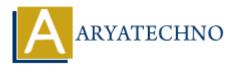

## **JAVA Access Modifiers**

**Topics :** <u>JAVA</u> **Written on** <u>December 14, 2022</u>

JAVA Access Modifiers is used to set access levels for classes, variables, methods and constructors.

## **Access Control Modifiers**

There are four Access Modifiers as below.

- default Accessiable to the package. No modifiers are needed.
- private Accessiable to the class only
- public Accessiable to the all class and its all subclasses within in same package.
- protected Accessiable to the package and all subclasses

## **Non-Access Modifiers**

There are below Non-Access Modifiers are avalilable.

- static It is used for class methods and variables
- final It is used for finalizing implementations of classes, methods, and variables
- abstract It is used for creating abstract classes and methods.
- synchronized It is used for threads.

## Example :

public class Shop{
// public access specifier for class

static final double cost = 4.3;
protected static final int quantity = 132;
private boolean isSold;

public static void main(String[] arguments) {
// main method

}

2

}

© Copyright **Aryatechno**. All Rights Reserved. Written tutorials and materials by <u>Aryatechno</u>